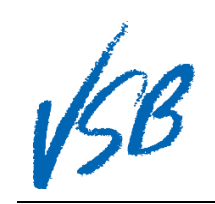

## Making Course Requests Student Family Portal

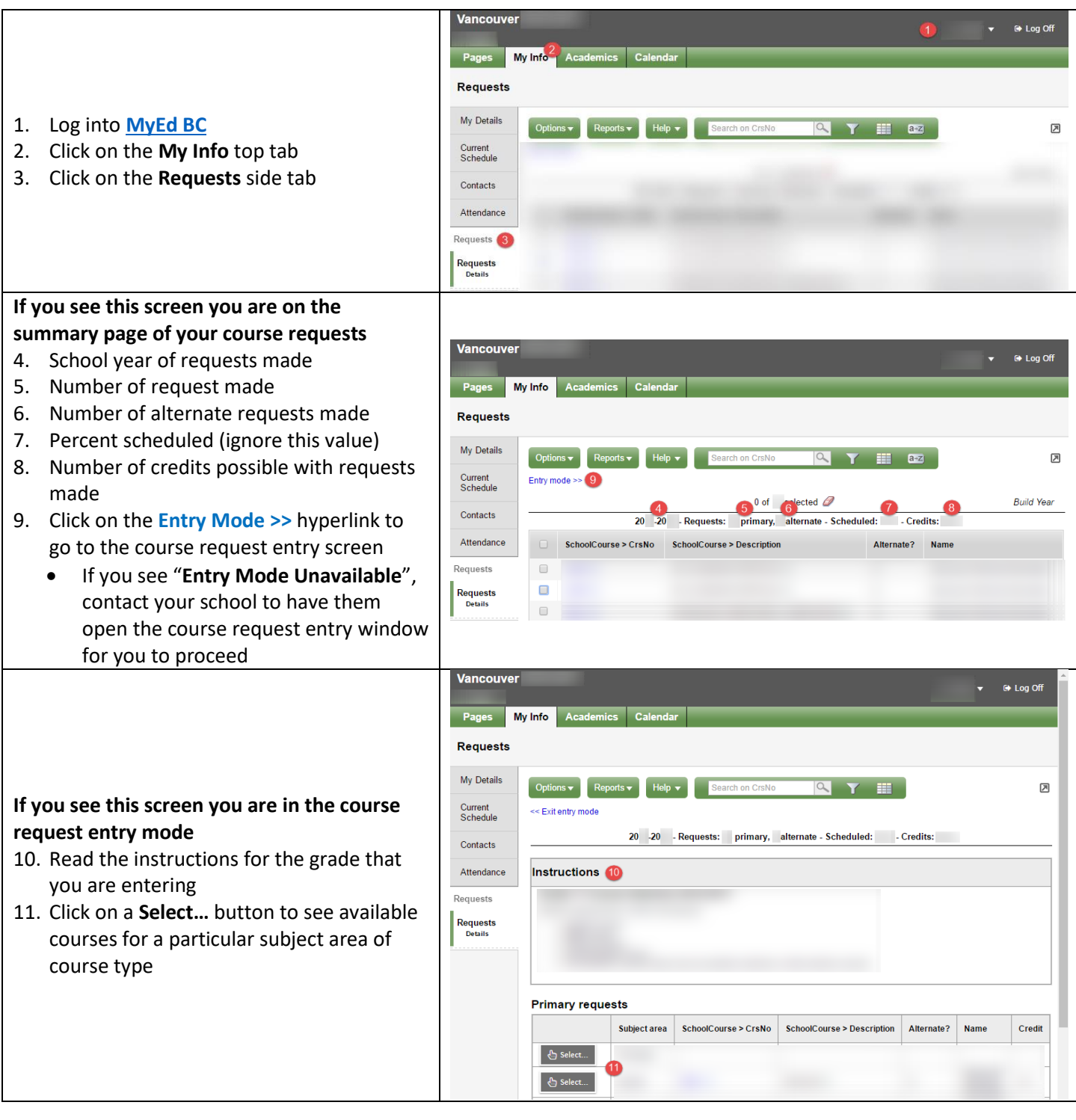

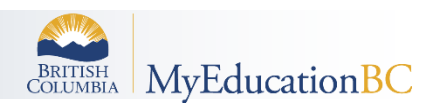

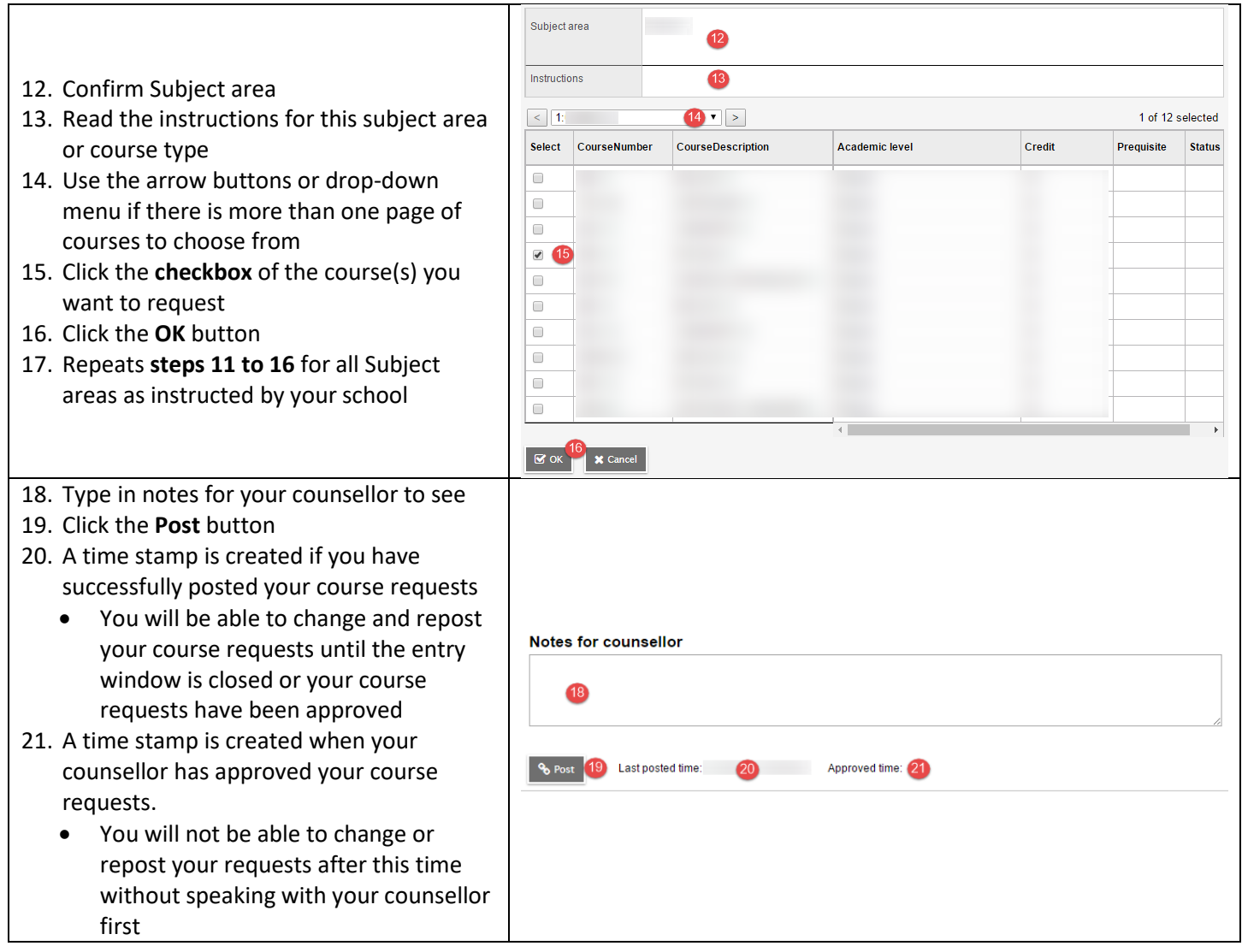

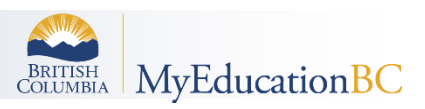